# Mergesort

## Informatica@SEFA 2018/2019 - Lezione 15

Massimo Lauria <massimo.lauria@uniroma1.it><sup>∗</sup>

Mercoledì, 14 Novembre 2018

## **1 Struttura a pila (stack)**

La **pila** è una delle **strutture dati** più semplici. Una struttura dati è un modo ragionato di disporre le dati in memoria, aggiungendo riferimenti incrociati e informazioni di supporto, che rendano efficienti alcuni operazioni.

Quale disposizione dei dati va adottata? Questo dipende dal tipo di operazioni che si vogliono fare velocemente:

- inserimenti, cancellazioni, aggiornamenti;
- ricerca di un elemento (e.g. lista ordinata o dizionario);
- inserimenti in coda o nel mezzo dei dati.

Non ci si dovrebbe sorprendere scoprendo che per rendere veloci certe operazioni si debba sacrificare l'efficienza di altre. E che le strutture dati con le caratteristiche migliori sono anche più complesse da organizzare o richiedono molte informazioni ausiliare.

La pila è una struttura dati che permette

- inserimento di dati (**push**)
- estrazione del dato più recente inserito (**pop**)

<sup>∗</sup>http://massimolauria.net/courses/infosefa2018/

ovvero una struttura dati LAST-IN FIRST-OUT (**LIFO**).

Prima di discutere perché è interessante utilizzare una struttura dati di questo tipo è meglio chiarire con esempi il suo funzionamento.

In generale la pila è inclusa nella libreria del linguaggio oppure va implementata. In Python è possibile utilizzare una lista come pila.

**2**

**5**

**8**

**11**

**14**

**17**

**20**

```
pila = [] # Una pila vuota 1
pila.append(10) # operazione PUSH 3
print(pila) 4
pila.append("gatto") # operazione PUSH 6
print(pila) 7
pila.pop() # operazione POP 9
print(pila) 10
pila.append([1 ,2 ,3]) # operazione PUSH 12
print(pila) 13
pila.pop() # operazione POP 15
print(pila) 16
pila.pop() # operazione POP 18
print(pila) 19
pila.pop() # POP da pila vuota = un errore 21
```

```
[10]
```

```
[10, 'gatto']
[10]
[10, [1, 2, 3]]
[10]
\BoxTraceback (most recent call last):
 File "<stdin>", line 1, in <module>
 File "/tmp/babel-ivgFEf/python-YIQXoB", line 21, in <module>
   pila.pop() # POP da pila vuota = un errore
IndexError: pop from empty list
```
Il nome pila viene dal fatto che potete immaginare i dati come se fossero impilati uno sull'altro. Ogni dato nuovo va in cima alla pila. L'unico dato accessibile è quello in cima alla pila. In Python è possibile usare una lista, pensando che la cima della pila sia l'ultima posizione della lista stessa.

Naturalmente se utilizzate altre operazioni di accesso ai dati diverse da append e pop allora non state più utilizzando la lista come se fosse una pila.

#### **1.1 Usi della pila: contesti annidati**

Fate conto che stiate leggendo un articolo di Economia, dove ad un certo punto viene utilizzato come argomento un'analisi statistica che utilizza un metodo che non conoscete. Allora potete andare a guardare un libro di statistica per chiarirvi le idee. Ma il formalismo matematico vi confonde e andate a guardare una pagina wikipedia di matematica. Una volta chiarito il dubbio tornate al libro di statistica, e successivamente tornate all'articolo di economia.

Ogni volta che aprite un contesto nuovo in un certo senso **congelate** la situazione in cui eravate nel contesto precedente, e quando avete finito la riprendere da dove eravate rimasti.

#### **1.2 Esempio: chiamate di funzioni**

Quando richiamate una funzione da un vostro programma lo stato **chiamante**, ovvero delle variabili, del punto del programma a cui siete arrivati, ecc. . . viene **salvato** e la funzione **chiamata** inizia la sua esecuzione. Al termine di questa funzione (che a sua volta può richiamare altre funzioni) lo stato del programma chiamante viene ripristinato ed il chiamante può procedere.

**10**

**14 15**

```
def primo_livello(): 1
 i = 5 2
 print("Primo Livello 1: i={}".format(i)) 3
 secondo_livello() 4
 print("Primo Livello 2: i={}".format(i)) 5
 i = 4 6
 print("Primo Livello 3: i={}".format(i)) 7
 secondo_livello() 8
 print("Primo Livello 4: i={}".format(i)) 9
def secondo_livello(): 11
 i=-3 12
 print("Secondo Livello: i={}".format(i)) 13
i=10 16
primo_livello() 17
```

```
Primo Livello 1: i=5
Secondo Livello: i=-3
Primo Livello 2: i=5
Primo Livello 3: i=4
Secondo Livello: i=-3
Primo Livello 4: i=4
```
La struttura dati nella quale questi contesti vengono salvati e ripristinati è una pila,

- l'entrata in una funzione è un **push**,
- l'uscita da una funzione è un **pop**.

#### **1.3 Esempio: espressioni matematiche**

Pensate ad un espressione matematica con le parentesi. All'apertura della parentesi l'espressione che si stava valutando in precedenza viene sospesa, fino a quando non si incontra una parentesi contraria che la bilanci. A quel punto la valutazione dell'espressione esterna viene ripresa.

**Esempio**: un piccolo programma che usa una pila per controllare che una serie di parentesi sia bilanciata.

**11**

```
def bilanciata(espressione): 1
 pila=[] 2
 for c in espressione: 3
  if c ==' (': 4pila.append(c) 5
  elif c==')': 6
   if len(pila)==0: 7
    return False 8
   pila.pop() 9
 return len(pila)==0 10
print( bilanciata(" (()()) ") ) 12
print( bilanciata(" )") ) 13
print( bilanciata(" (") ) 14
print( bilanciata(" ((()))(()()) ") ) 15
print( bilanciata(" ( ) )(()()) ") ) 16
```
True False False True False

### **1.4 Limite della ricorsione**

Ogni volta che si chiama una funzione una certa quantità di informazioni vengono salvate sulla pila dedicata.

- 1. il punto in cui si trova l'esecuzione
- 2. il valore delle variabili visibili in quel punto

Questo ha un costo in termini di tempo e di memoria. In particolare è possibile che una ricorsione molto profonda (i.e., con tanti livelli di annidamento) possa richiedere troppa memoria. Vediamo un esempio di annidamento profondo.

**6**

**12**

```
def icounter(x=0): 1
i=x 2
while i<10000: 3 3
 i=i+1 4
print("Iterazione terminata") 5
def rcounter(x=0): 7 7
if x < = 10000:
 rcounter(x+1) 9
else: 10
 print("Ricorsione terminata") 11
icounter() 13
rcounter() 14
```

```
Iterazione terminata
Traceback (most recent call last):
 File "<stdin>", line 1, in <module>
 File "/tmp/babel-ivgFEf/python-Sk4vzi", line 14, in <module>
   rcounter()
 File "/tmp/babel-ivgFEf/python-Sk4vzi", line 9, in rcounter
   rcounter(x+1)
 File "/tmp/babel-ivgFEf/python-Sk4vzi", line 9, in rcounter
   rcounter(x+1)
 File "/tmp/babel-ivgFEf/python-Sk4vzi", line 9, in rcounter
   rcounter(x+1)
 [Previous line repeated 993 more times]
 File "/tmp/babel-ivgFEf/python-Sk4vzi", line 8, in rcounter
   if x \le 10000:
RecursionError: maximum recursion depth exceeded in comparison
```
## **2 Mergesort**

La comprensione della struttura dati pila ci permette di capire più agevolmente algoritmi ricorsivi. Ora vediamo il **mergesort** un algoritmo ricorsivo di ordinamento per confronto e che opera in tempo *O*(*n* log *n*) e quindi è ottimale rispetto agli algoritmi di ordinamento per confronto.

#### **2.1 Un approccio divide-et-impera**

Un algoritmo può cercare di risolvere un problema

• dividendo l'input in parti

- risolvendo il problema su ogni parte
- combinando le soluzioni parziali

Naturalmente per risolvere le parti più piccole si riutilizza lo stesso metodo, e quindi si genera una gerarchia di applicazioni del metodo, annidate le une dentro le altre, su parti di input sempre più piccole, fino ad arrivare a parti così piccole che possono essere elaborate direttamente.

Lo schema divide-et-impera viene utilizzato spesso nella progettazione di algoritmi. Questo schema si presta molto ad una implementazione ricorsiva.

## **2.2 Schema principale del mergesort**

- 1. dividere in due l'input
- 2. ordinare le due metà
- 3. fondere le due sequenze ordinate

Vediamo ad esempio come si comporta il mergesort sull'input

$$
\langle 5\; 2\; 4\; 6\; 1\; 3\; 2\; 6 \rangle
$$

La sequenza ordinata viene ottenuta attraverso questa serie di fusioni.

$$
\begin{array}{c|ccccc}\n5 & 2 & 4 & 6 & 1 & 3 & 2 & 6 \\
\hline\n\end{array}\n\begin{array}{c|ccccc}\n\diagup & \diagup & \diagdown & \diagup & \diagdown & \diagup & \diagdown \\
\diagup & \diagdown & \diagdown & \diagdown & \diagdown \\
\diagup & \diagdown & \diagdown & \diagdown \\
\diagdown & \diagdown & \diagdown & \diagdown \\
\diagdown & \diagdown & \diagdown & \diagdown \\
\diagdown & \diagdown & \diagdown & \diagdown \\
\diagdown & \diagdown & \diagdown & \diagdown \\
\diagdown & \diagdown & \diagdown & \diagdown \\
\diagdown & \diagdown & \diagdown & \diagdown \\
\diagdown & \diagdown & \diagdown & \diagdown \\
\diagdown & \diagdown & \diagdown & \diagdown \\
\diagdown & \diagdown & \diagdown & \diagdown \\
\diagdown & \diagdown & \diagdown & \diagdown \\
\diagdown & \diagdown & \diagdown & \diagdown \\
\diagdown & \diagdown & \diagdown & \diagdown \\
\diagdown & \diagdown & \diagdown & \diagdown \\
\diagdown & \diagdown & \diagdown & \diagdown \\
\diagdown & \diagdown & \diagdown & \diagdown \\
\diagdown & \diagdown & \diagdown & \diagdown \\
\diagdown & \diagdown & \diagdown & \diagdown \\
\diagdown & \diagdown & \diagdown & \diagdown \\
\diagdown & \diagdown & \diagdown & \diagdown \\
\diagdown & \diagdown & \diagdown \\
\diagdown & \diagdown & \diagdown \\
\diagdown & \diagdown & \diagdown \\
\diagdown & \diagdown & \diagdown \\
\diagdown & \diagdown & \diagdown \\
\diagdown & \diagdown & \diagdown \\
\diagdown & \diagdown & \diagdown \\
\diagdown & \diagdown & \diagdown \\
\diagdown & \diagdown & \diagdown \\
\diagdown & \diagdown & \diagdown \\
\diagdown & \diagdown & \diagdown \\
\diagdown & \diagdown & \diagdown \\
\diagdown & \diagdown & \diagdown \\
\diagdown & \diagdown & \diagdown \\
\diagdown & \diagdown & \diagdown \\
\diagdown & \diagdown & \diagdown \\
\diagdown & \diagdown & \diagdown \\
\diagdown & \diagdown & \diagdown \\
\diagdown & \diagdown & \diagdown \\
\diagdown & \diagdown & \diagdown \\
\diagdown & \diagdown & \diagdown \\
\diagdown & \diagdown & \diagdown \\
\diagdown & \diagdown & \diagdown \\
\diagdown & \diagdown & \diagdown \\
\diagdown & \diagdown & \diagdown \\
\diagdown & \diagdown & \diagdown \\
\diagdown & \diagdown & \diagdown \\
\diagdown & \diagdown & \diagdown \\
\
$$

#### **2.3 Implementazione**

Lo scheletro principale del mergesort è abbastanza semplice, e non è altro che la trasposizione in codice dello schema descritto in linguaggio naturale.

```
def mergesort(S,start=0,end=None): 1
if end is None: 2
  end=len(S) -1 3
 if start >=end: 4
  return 5
 mid=(end+start)//2 6
 mergesort(S,start ,mid) 7
 mergesort(S,mid+1,end) 8
 merge(S,start ,mid,end) 9
```
#### **2.4 Fusione dei segmenti ordinati**

Dobbiamo fondere due sequenze ordinate, poste peraltro in due segmenti adiacenti della stessa lista. L'osservazione principale è che il minimo della sequenza fusa è il più piccolo tra i minimi delle due sequenze. Quindi si mantengono due indici che tengono conto degli elementi ancora da fondere e si fa progredire quello che indicizza l'elemento più piccolo. Quando una delle due sottosequenze è esaurita, allora si mette in coda la parte rimanente dell'altra. merge usa una **lista aggiuntiva temporanea** per fare la fusione. I dati sulla lista temporanea devono essere copiati sulla lista iniziale.

```
def merge(S,low,mid,high): 1
 a=low 2
 \mathbf{b}=\mathbf{m}\,\mathbf{i}\,\mathbf{d}+1 \mathbf{3}temp=[] 4
 # Parte 1 - Inserisci in testa il pi piccolo 5
 while a<=mid and b<=high: 66
  if S[a] \leq S[b]: 7
   temp.append(S[a]) 8
    a=a+1 9
  else: 10
   temp.append(S[b]) 11
    b=b+1 12
 # Parte 2 - Esattamente UNA sequenza esaurita. Va aggiunta l'altra 13
 if a \leq mid: 14
  residuo = range(a,mid+1) 15
 else: 16
  residuo = range(b,high+1) 17
 for i in residuo: 18
  temp.append(S[i]) 19
 # Parte 3 - Va tutto copiato su S[start:end+1] 20
 for i,value in enumerate(temp ,start=low): 21
  S[i] = value 22
```
Questo conclude l'algoritmo

```
dati = [5, 2, 4, 6, 1, 3, 2, 6] 1 1
mergesort(dati) 2
print(dati) 3
```
[1, 2, 2, 3, 4, 5, 6, 6]

#### **2.5 Running time**

Per cominciare osserviamo che nelle prime due parti di merge un elemento viene inserito nella lista temporanea ad ogni passo, e poi questo elemento non viene più considerato. La terza parte ricopia tutti gli elementi passando solo una volta su ognuno di essi. Pertanto è chiaro che merge di due segmenti adiacenti di lunghezza *n*<sup>1</sup> e *n*<sup>2</sup> impiega Θ(*n*<sup>1</sup> + *n*2) operazioni.

Definiamo come *T*(*n*) il numero di operazioni necessarie per ordinare una lista di *n* elementi con mergesort. Allora

$$
T(n) = 2T(n/2) + \Theta(n)
$$
 (1)

quando  $n > 1$ , altrimenti  $T(1) = \Theta(1)$  e dobbiamo risolvere **l'equazione di ricorrenza** rispetto a *T*. Prima di tutto per farlo fissiamo una costante *c* > 0 abbastanza grande per cui

$$
T(n) \le 2T(n/2) + cn \qquad T(1) \le c \tag{2}
$$

Espandendo otteniamo

$$
T(n) \le 2T(n/2) + cn \le 4T(n/4) + 2c(n/2) + cn = 4T(n/4) + 2cn
$$
 (3)

Si vede facilmente, ripetendo l'espansione, che

$$
T(n) \le 2^t T(n/2^t) + tcn \tag{4}
$$

fino a che si arriva al passo  $t^*$  per cui  $n/2^{t^*} \leq 1$ , nel qual caso si ottiene  $T(n) = c2^{t^*} + t^*cn \leq c(t^* + 1)n$ .

Il più piccolo valore di *t* <sup>∗</sup> per cui *n*/2 *t* ∗ ≤ 1 è *O*(log *n*), e quindi il running time totale è *O*(*n* log *n*).

Poichè il mergesort è un ordinamento per confronto il running time è Ω(*n* log *n*), ed in ogni caso questo si può vedere anche direttamente dall'equazione di ricorrenza. Quindi il running time è in effetti Θ(*n* log *n*).

## **2.6 Confronto sperimentale con insertion sort e bubblesort**

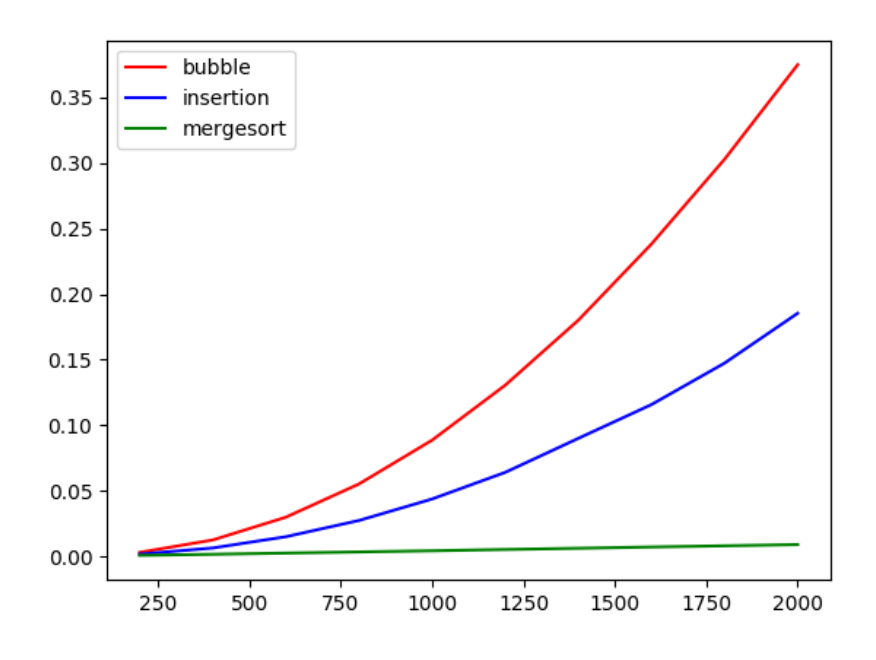

## **2.7 Una piccola osservazione sulla memoria utilizzata**

Mentre bubblesort e insertionsort non utilizzano molta memoria aggiuntiva oltre all'input stesso, mergesort produce una lista temporanea di dimensioni pari alla somma di quelle da fondere. E oltretutto deve ricopiarne il contenuto nella lista iniziale.

Con piccole modifiche al codice, che non vedremo, è possibile controllare meglio la gestione di queste liste temporanee e rendere il codice ancora più efficiente, dimezzando il tempo per le copie e riducendo quello per l'allocazione della memoria. In generale se nessuna di queste liste viene liberata prima della fine dell'algoritmo, la quantità di memoria aggiuntiva èΘ(*n* log *n*), tuttavia se la memoria viene liberata in maniera più aggressiva allora quella aggiuntiva è Θ(*n*).